## [2016-New Free S[hare Of GreatExam 70-341 VC](http://www.pass4surevip.com/?p=132)E And PDF Dumps (141-155)

 There are many companies that provide 70-341 braindumps but those are not accurate and latest ones. Preparation with GreatExam 70-341 practice test study guide is a best way to pass this certification exam in easy way. QUESTION 141You have an Exchange Server 2013 organization.Each user has an In-Place Archive.You discover that several items in a user's In-Place Archive are corrupt. You need to ensure that the user can access the corrupt items. Which tool should you use? A. The Repair-FileIntegrity cmdletB. The Isinteg commandC. The New-MailboxRepairRequest cmdletD. The Eseutil command Answer: CExplanation: New-MailboxRepairRequestNew-MailboxRepairRequest -Mailbox ayla -CorruptionType

ProvisionedFolder,SearchFolder,AggregateCounts,Folderview -ArchiveNew-MailboxRepairRequestThis cmdlet is available only in on-premises Exchange Server 2013. Use the New-MailboxRepairRequest cmdlet to detect and fix mailbox corruptions. You can run this command against a specific mailbox or against a database. While this task is running, mailbox access is disrupted only for the mailbox being repaired. If you're running this command against a database, only the mailbox being repaired is disrupted. All other mailboxes on the database remain operational.ExamplesEXAMPLE 1This example detects and repairs all folder views for the mailbox tony@contoso.com. New-MailboxRepairRequest -Mailbox tony@contoso.com -CorruptionType FolderViewEXAMPLE 2 This example only detects and reports on ProvisionedFolder and SearchFolder corruption issues to Ayla Kol's mailbox. This command doesn't repair the mailbox. New-MailboxRepairRequest -Mailbox ayla -CorruptionType ProvisionedFolder,SearchFolder -DetectOnlyEXAMPLE 3This example detects and repairs AggregateCounts for all mailboxes on mailbox database MBX-DB01. New-MailboxRepairRequest -Database MBX-DB01 -CorruptionType AggregateCountsEXAMPLE 4This example detects and repairs all corruption types for Ayla Kol's mailbox and archive. New-MailboxRepairRequest -Mailbox ayla -CorruptionType ProvisionedFolder,SearchFolder,AggregateCounts,Folderview -ArchiveEXAMPLE 5This example creates a variable that identifies Ann Beebe's mailbox and then uses the variable to specify the values for the Database and StoreMailbox parameters to create a request to detect and repair all corruption types.\$Mailbox = Get-MailboxStatistics annbNew-MailboxRepairRequest -Database \$Mailbox.Database -StoreMailbox \$Mailbox.MailboxGuid -CorruptionType

ProvisionedFolder,SearchFolder,AggregateCounts,Folderview

http://technet.microsoft.com/en-us/library/ff625226(v=exchg.150).aspx QUESTION 142Drag and Drop QuestionYou have an Exchange Server 2013 organization that contains a database availability group (DAG) named DAG1. The organization contains three servers. The servers are configured as shown in the following table.

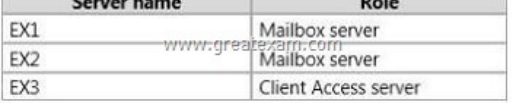

EX1 and EX2 are members of DAG1. EX1 has an active copy of a data[base named DB1 and a passive copy of a databas](http://examgod.com/geimages/531165a1af9b_80AE/1421.jpg)e named DB2. EX2 has a passive copy of DB1 and an active copy of DB2.You plan to create a public folder named Invoices.You need to ensure that users can access the Invoices public folder if one of the DAG members fails. The solution must ensure that the users can send email messages to the Invoices public folder.Which three actions should you perform in sequence? (To answer, move the appropriate three actions from the list of actions to the answer area and arrange them in the correct order. Actions

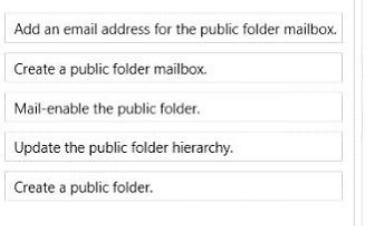

Ansy

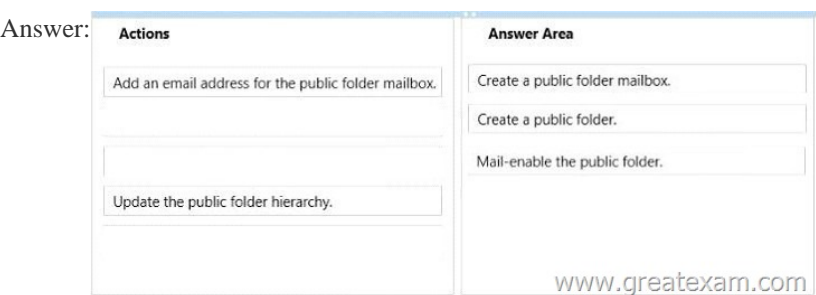

 QUESTION 143Hotspot Ques[tionA school has 200 students and 10 classes. E](http://www.pass4surevip.com/?p=132)ach class has 20 students. Each class has one teacher. The school has five administrative staff members.You need to design an Exchange Server 2013 organization for the school. The design must meet the following requirements:- Students must be able to view only the email addresses of the other students in their class, the teacher of their class, and the entire administrative staff.- Teachers must be able to view only the email addresses of the students in their class, all of the other teachers, and the entire administrative staff.- The administrative staff must be able to see the email addresses of everyone.- Everyone will use Microsoft Outlook 2013 to view a list of all the users.You need to identify the minimum number of address lists, global address lists, Offline Address Books (OABs), and address book policies required for the design.How many of each should you identify? (To answer, select the appropriate numbers in the answer area. Answer Area<sup>WWW.greatexam.com</sup>

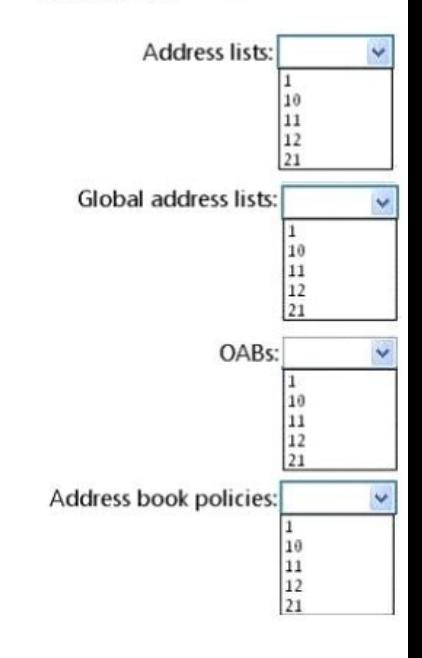

Answer: Answer AreaWWW.greatexam.com

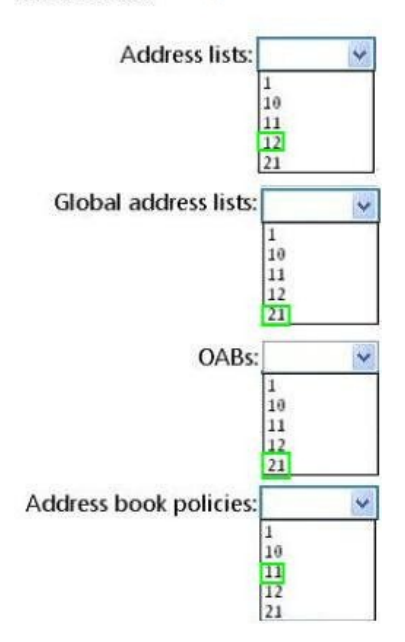

 QUES[TION 144You create a mailbox nam](http://examgod.com/geimages/531165a1af9b_80AE/1432.jpg)ed ConfRoom1 as shown in the exhibit. (Click the Exhibit button.)Users report that when they schedule meetings and attempt to locate ConfRoom1 in the All Rooms address list, they do not see ConfRoom1 on the list.You need to ensure that the users can locate ConfRoom1 on the All Rooms address list.What should you do?

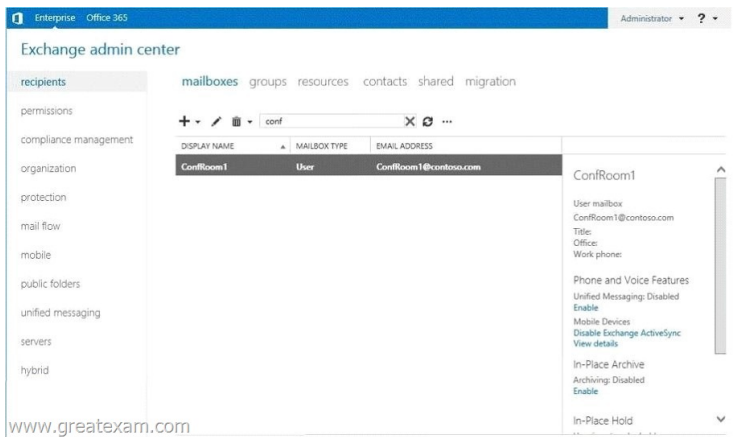

 [A. Modify the Sharing Policy that is associated to ConfRoom1.B](http://examgod.com/geimages/531165a1af9b_80AE/1441.jpg). Run the Update-AddressList command and specify the -Identity parameter.C. Run the Set-Mailbox command and specify the -IsRootPublicFolderMailbox parameter.D. Delete the ConfRoom1 mailbox, and create a new resource mailbox. Answer: DExplanation:New-MailboxThis example creates a user in Active Directory and a resource mailbox for a conference room. The resource mailbox is located in Mailbox Database 1. The password must be reset at the next logon. The Exchange Management Shell prompts for the value of the initial password because it's not specified. New-Mailbox -UserPrincipalName confmbx@contoso.com -Alias confmbx -Name ConfRoomMailbox -Database "Mailbox Database 1" -OrganizationalUnit Users -Room -ResetPasswordOnNextLogon \$true QUESTION 145You have an Exchange Server 2013 organization that contains two servers named EX1 and EX2.EX1 and EX2 are the members of a database availability group (DAG) named DAG1. DAG1 contains two mailbox databases named DB1 and DB2. DB1 is active on EX1. DB2 is active on EX2.A disk on EX2 fails. DB2 fails over to EX1.Users who have mailboxes in DB2 report that Microsoft Outlook can no longer connect to the Exchange Server organization.You discover that DB2 is dismounted on EX1.When you attempt to mount DB2 on EX1, the operation fails.You need to identify what prevents DB2 from mounting on EX1.What should you do? A. Run the Resume-MailboxdatabaseCopy cmdlet.B. Run the Update-MailboxdatabaseCopy cmdlet.C. Run the eseutil.exe command and specify the A parameter. D. Run the eseutil.exe command and specify the/mft parameter. Answer: BExplanation: http://technet.microsoft.com/en-us/library/dd335201(v=exchg.150).aspx QUESTION 146You have an Exchange Server 2013 organization.You are troubleshooting an email delivery problem.You need to disable temporarily the antimalware scanning on a server that has Exchange Server 2013 installed. The solution must ensure that the antimalware engine continues to download [updates.What should you run? A. The Set-TransportConfig cmdletB.](http://technet.microsoft.com/en-us/library/dd335201(v=exchg.150).aspx) The New-MalwareFilterPolicy cmdletC. The Disable-Antimalwarescanning.psl scriptD. The Set-Malwarchi11cringServer cmdlet Answer: D Explanation: http://www.exchangeinbox.com/article.aspx?i=202&t=2&all=1

http://stepbytech.wordpress.com/2013/02/23/exchange-2013-stops-receiving-mail-it-was-working/

http://justaucguy.wordpress.com/2012/10/29/exchange-server-2013-preview-administration-part-6/ QUESTION 147Your company has two offices. Each office is configured as an Active Directory site.You have an Exchange Server 2013 organization that contains [four servers. The servers are configured as shown in the follow](http://www.exchangeinbox.com/article.aspx?i=202&t=2&all=1)[ing table.MBX1 and MBX2 are mem](http://stepbytech.wordpress.com/2013/02/23/exchange-2013-stops-receiving-mail-it-was-working/)bers of a database availability [group \(DAG\) named DAG1. A mailbox database named DB1 has a copy on each Mailbox server. D](http://justaucguy.wordpress.com/2012/10/29/exchange-server-2013-preview-administration-part-6/)B1 is active on MBX2.You are creating a disaster recovery plan for the organization.You need to identify how email messages will be received for the mailboxes on DB1 if the Exchange Server transport services fail on MBX2 because of messages in the poison message queue.What should you

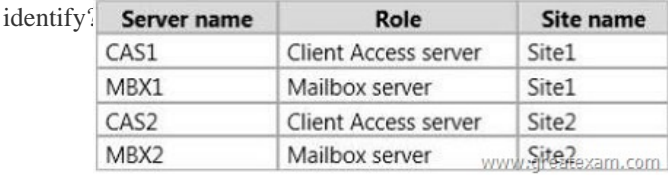

 A. E[mail messages will be queued on MBX1, and then deliv](http://examgod.com/geimages/531165a1af9b_80AE/1471.jpg)ered directly to the mailboxes on MBX2.B. The Exchange Server transport services will restart automatically, and then put all delivery queues in a Retry state.C. The Exchange Server transport services will restart automatically, and then purge the poison messages.D. Email messages will be queued on CAS1 or CAS2, and then delivered directly to the mailboxes on MBX2. Answer: BExplanation:Queues: Exchange 2013 HelpMessage Retry, Resubmit,

and Expiration Intervals: Exch[ange 2013 Help QUESTION 148Your company](http://www.pass4surevip.com/?p=132) has four offices. Each office is configured as an Active Directory site.You have an Exchange Server 2013 organization that contains nine servers. The servers are configured as shown in the following table.A user named User1 is in a distribution group named D\_Sales. The mailbox of User1 is in a database that is active on MBX4 and is configured to use MBX5 as an expansion server.You need to ensure that email sent to D\_Sales from the Internet is received by CAS1, and then routed from MBX1 to MBX4. What should you do

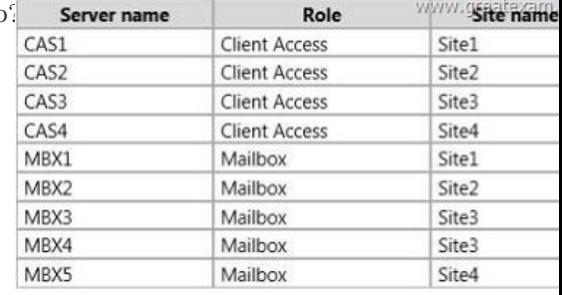

A. Configure Site1 as a hub site.B. Modify the expansion server setting of D\_Sales.C. Modify the

SubmissionServerOverrideList list on MBX1.D. Configure Site3 as a hub site. Answer: BE[xplanation:As the messages are routed](http://examgod.com/geimages/531165a1af9b_80AE/1481.jpg) from sender Mailbox Server Transport Service to recipient Mailbox Server Transport Service, I would say that it makes sense for the Expansion Server settings for the DL to be amended to MBX4.This action would remove MBX5 from the equation, and as the expansion server setting serves as the routing destination when specified, this would also ensure the emails are routed from MBX1 to MBX4.Assuming that all external email is received by CAS1 in Site1, then MBX1 would be responsible for routing the email, via the transport service to the other mailbox servers at other sites.When a hub site is used, all email traffic from the sites configured to use the hub site is affected.The question states that email sent to D\_Sales needs to be rerouted, not all traffic. There is no mention of the need for hub sites, AD site costs, or other sites with internet facing CAS servers.

http://technet.microsoft.com/en-us/library/jj916681(v=exchg.150).aspxExchange 2013 Mail Flow

http://technet.microsoft.com/en-us/library/aa998825(v=exchg.150).aspx#RoutingDest QUESTION 149You have an Exchange Server 2013 organization that contains four servers.All users access their email by using Microsoft Outlook 2010.An administrator deploys a shared mailbox named Project.You assign all of the users in the marketing department Full Access permissions to Project. [You discover that Project automatically appears in Outlook to all of the](http://technet.microsoft.com/en-us/library/jj916681(v=exchg.150).aspx) marketing department users.You need to ensure that Project [only appears in Outlook to the marketing department users who add the mailbox manu](http://technet.microsoft.com/en-us/library/aa998825(v=exchg.150).aspx#RoutingDest)ally to their Outlook profile.Which two cmdlets should you run? (Each correct answer presents part of the solution.Choose two.) A. Remove-MailboxPermissionB. Set-MailboxC. Remove-MailboxD. Add-MailboxPermissionE. New-Mailbox Answer: ADExplanation: http://exchangeserverpro.com/exchange-2013-grant-full-mailbox-access-user/

http://os-kb.co.uk/11/02/2013/microsoft/disable-outlook-auto-mapping-with-full-access-mailboxes

http://www.slipstick.com/exchange/removing-managed-mailboxes-from-an-outlook-profile/ QUESTION 150You have an Exchange [Server 2013 organization. The organization contains a Mailbox server that hos](http://exchangeserverpro.com/exchange-2013-grant-full-mailbox-access-user/)ts several databases, including a database named [ExecsDB. ExecsDB contains the mailboxes of the company executives.The hard disk that contains](http://os-kb.co.uk/11/02/2013/microsoft/disable-outlook-auto-mapping-with-full-access-mailboxes) ExecsDB fails.You replace the hard disk with a new disk, and then you mount the database.You create a recovery database in an alternate location, and then you [restore the database files for ExecsDB to the alternate location.You need to ensure that all da](http://www.slipstick.com/exchange/removing-managed-mailboxes-from-an-outlook-profile/)ta is consistent before merging the mailbox data into the dial-tone database.What should you do first? A. Run the isinteg.exe command and specify the -fix parameter. B. Run the Move-ActiveMailboxDatabase cmdlet.C. Run the Update-MailboxDatabaseCopy cmdlet.D. Run the eseutil.exe command and specify the/R parameter. Answer: DExplanation:https://exchangemaster.wordpress.com/tag/eseutil/ http://krypted.com/tag/exchange-server-2013/ QUESTION 151Hotspot QuestionYou have an Exchange Server 2013 organization. You enable single item recovery for all users.A user named User1 accidentally deletes important email messages sent from a user named User2. User1 reports that he cannot locate the email me[ssages in his Deleted Items folder.You need to reco](https://exchangemaster.wordpress.com/tag/eseutil/)ver the items. [What command should you run? \(To answer, s](http://krypted.com/tag/exchange-server-2013/)elect the appropriate options in the answer area.) Answer Area

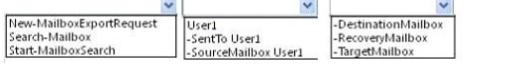

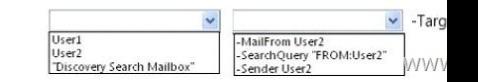

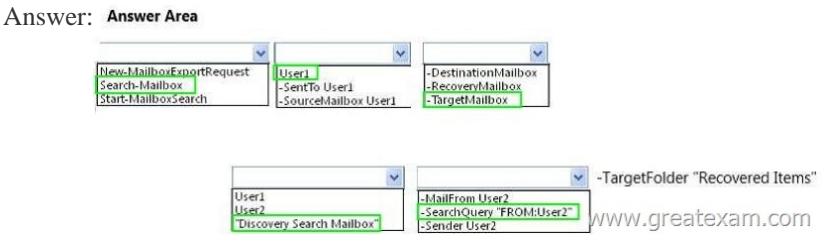

 QUES[TION 152Fabrikam, Ltd. has an Exchange Server organization that co](http://examgod.com/geimages/531165a1af9b_80AE/1512.jpg)ntains two servers. The servers are configured as shown in the following table.Recently, the internal and external namespaces named mail.fabrikam.com and autodiscover.fabrikam.com were changed to point to EX2.You configure all of the users on EX2 to access their mailbox by using Microsoft Outlook from the Internet.You enable Outlook Anywhere on EX1.You need to ensure that users who have mailboxes on EX1 can connect to their mailbox from the Internet.What should you do on EX1?

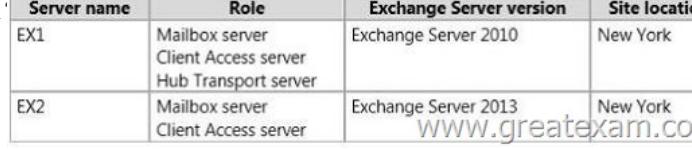

 A. Set the ExternalHostName value to NULL.B. Set the ExternalClientAuthenticationMethod value to Basic and NTLM.C. Set the IISAuthenticationMethods value to Basic and NTLM.D. Set the Intern[alHostName value to NULL Answer: B QUESTION](http://examgod.com/geimages/531165a1af9b_80AE/1521.jpg) 153Hotspot QuestionYour company has two main offices. One office is located in Atlanta and the other office is located in Washington.The offices connect to each other by using a dedicated WAN link.You have an Exchange Server 2013 organization that contains four servers.The servers are configured as shown in the following table.

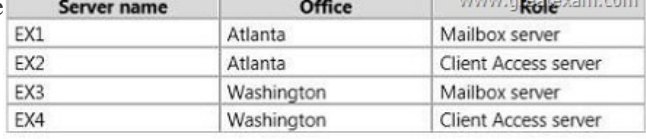

The company opens a new office in New York. The New York office connects [directly to the Washington office via a dedicated](http://examgod.com/geimages/531165a1af9b_80AE/1531.jpg) WAN link. You configure a separate Active Directory site for each office. You discover poor response times when scheduling meetings and configuring Microsoft Outlook profiles from the client computers in the New York office.You need to reduce the amount of time required to schedule meetings and to configure Outlook profiles from the computers in the New York office.What command should you run? (To answer, select the appropriate options in the answer area. Answer Area

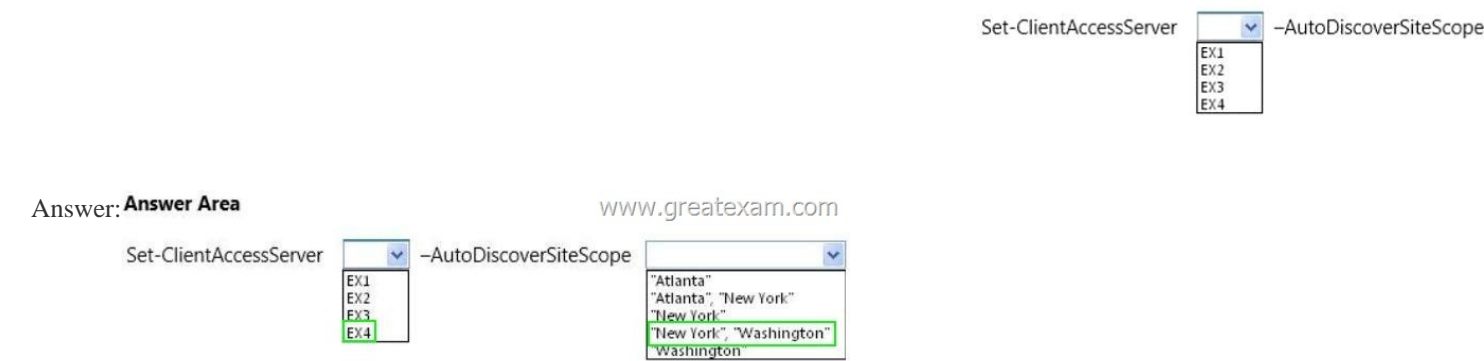

 QUES[TION 154Your company has a main office and four branch offices.Yo](http://examgod.com/geimages/531165a1af9b_80AE/1533.jpg)u have an Exchange Server 2013 organization that contains 2,500 mailboxes.An administrator plans to deploy Microsoft Lync Server 2013.You need to enable the unified contact store in the Exchange Server 2013 organization.What should you run? A. The New-CsPartnerApplication cmdletB. The Set-ClientAccessServer cmdletC. The Configure-EnterprisePartnerApplication.ps1 scriptD. The Set-AuthConfig cmdlet Answer: CExplanation:http://memphistech.net/?p=280http://mchahla.blogspot.co.uk/2013/01/integrating-lync-server-2013-exchange.html http://mike-graham.co.uk/blog/2013/09/14/setting-up-lync-2013-with-exchange-2013-part-3-exchange-2013-integration QUESTION 155Hotspot QuestionYour network contains an Active Directory forest. The forest contains a single domain.You have an Exchange [Server 2013 organization named](http://memphistech.net/?p=280) [Contoso that contains a server named EX01. Split permissions are configured for th](http://mchahla.blogspot.co.uk/2013/01/integrating-lync-server-2013-exchange.html)e

www.great

"Atlanta"

'Atlanta"

"New York New York **Washingto**  organization.You need to chan[ge the permission model to shared permissions.W](http://www.pass4surevip.com/?p=132)hat command should you run? (To answer, select the angregator of the angregator and should you run? (To answer, select  $t_{\text{ho}}$  appropriate options in the <u>Andrews and colored</u>

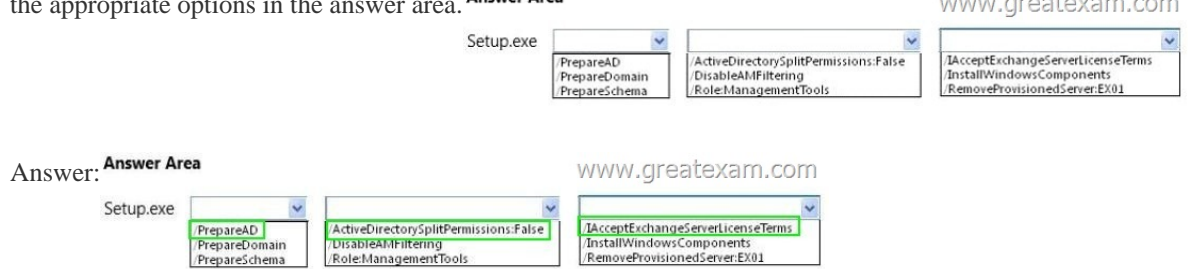

 [We give you the proper and complete training with free 70-341 Gre](http://examgod.com/geimages/531165a1af9b_80AE/1552.jpg)atExam updates. Our braindumps will defiantly make you perfect to that level you can easily pass the exam in first attempt. http://www.greatexam.com/70-341-exam-questions.html